# Multi Language Support using Extract Rule

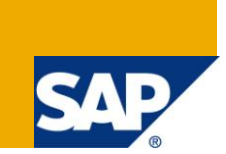

## **Applies to:**

SAP NetWeaver Mobile 7.1 (Data Orchestration Engine). For more information visit the [Mobile Homepage.](http://www.sdn.sap.com/irj/sdn/nw-mobile)

## **Summary**

This document explains how to enable multi language feature in DOE using a concept of extract rule.

- **Author:** Anil Kumar G
- **Company:** SAP Labs India private limited
- **Created on:** 18 December 2009

## **Author Bio**

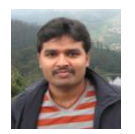

Anil kumar G has been working and associating with the product SAP NetWeaver Mobile as a developer for more than three years now.

## **Table of Contents**

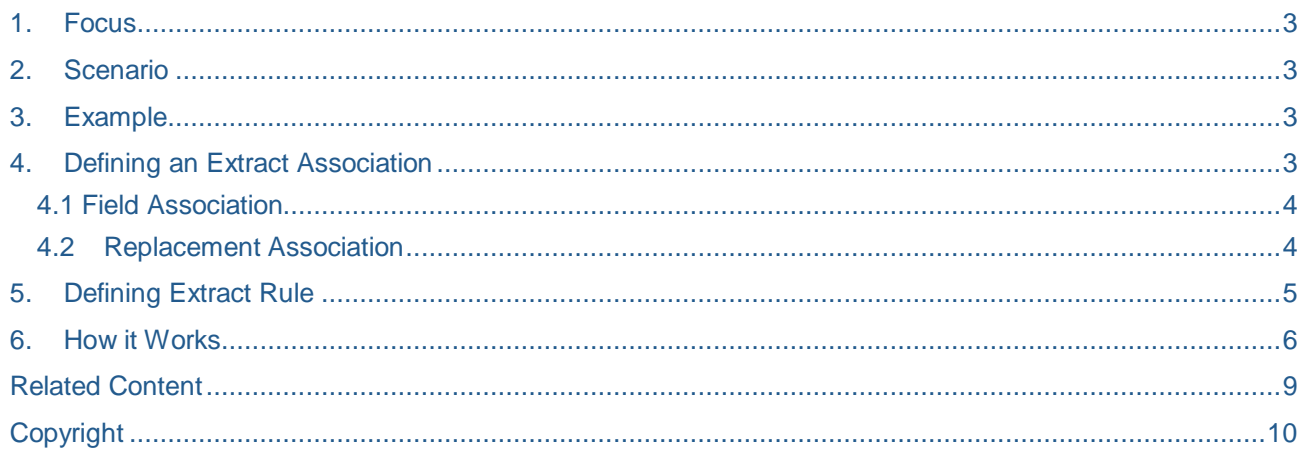

## <span id="page-2-0"></span>**1. Focus**

This document explains how to enable multi language feature in Data Orchestration Engine using a concept of Extract rule.

The intended audience for the document is:

- **Development consultants**
- <span id="page-2-1"></span>**Support consultants**

### **2. Scenario**

<span id="page-2-2"></span>Mobile users would like to work with the data in a language which he can understand, and he will not be interested in data belongs to other languages. The mobile middleware should be capable of sending the data

## **3. Example**

Take a simple order scenario in which root node contains the order details and a child node contains order descriptions in different languages.

<span id="page-2-3"></span>This can be achieved in Data Orchestration Engine (DOE) by modeling the following things.

## **4. Defining an Extract Association**

Defining an extract association has two parts again.

**Field association**: To map the backend keys between the associated nodes to uniquely identify the instance.

**Replacement association**: To pickup the value to be replaced in the current node field from the associated node field.

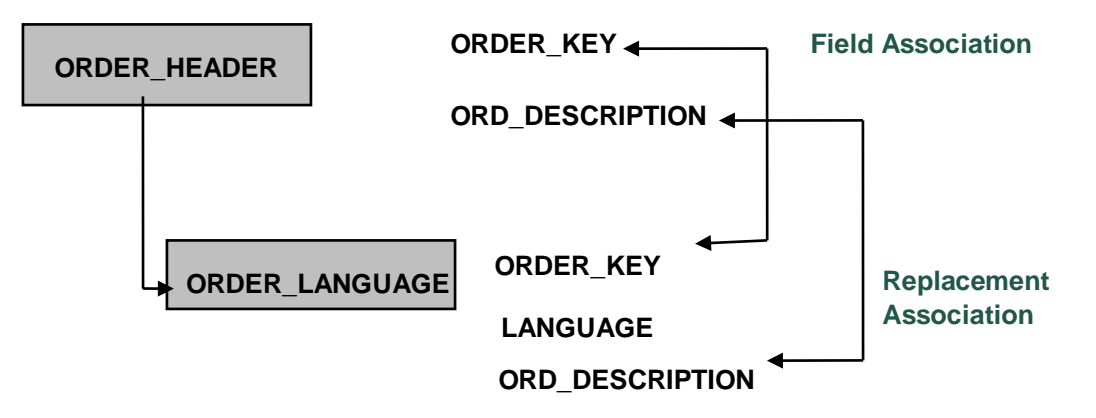

Above model, based on the field ORDER\_KEY it will identify the corresponding instance in the child node language and it will replace the root node ORD\_DESCRIPTION with the child node language ORD\_DESCRIPTION based on the device language.

While defining the association, modeler has to select the '**Association type'** as '**Extract'** as shown in the following picture.

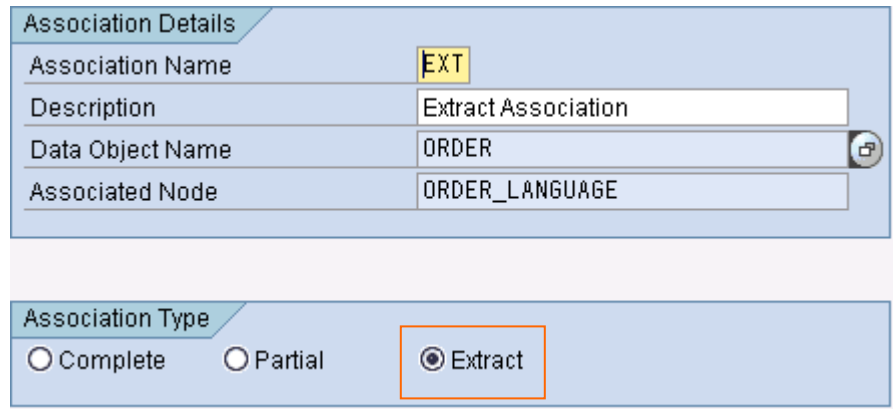

### **4.1 Field Association**

<span id="page-3-0"></span>Set the field association which is a next step to the one above which is explained in the following picture.

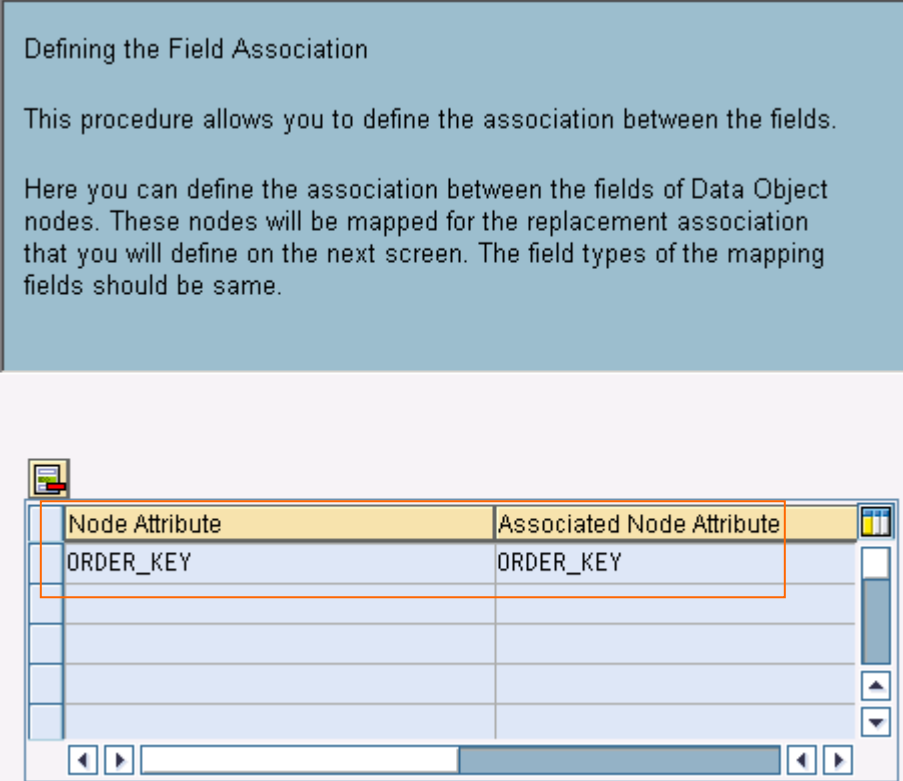

## **4.2 Replacement Association**

<span id="page-3-1"></span>Next step is to define the replacement association which is explained in the following picture

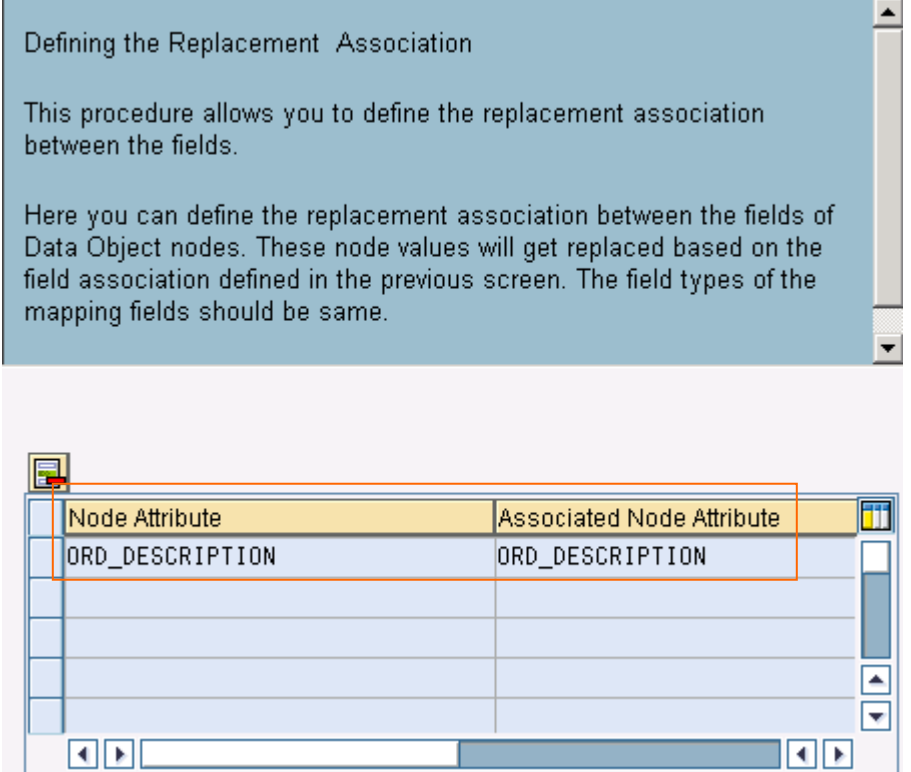

**Note:** The child node ORDER\_LANGUAGE should be set with the property **'Not Downloadable'** to client. By enabling this property, DOE will make sure the data won't go for child node. Only the corresponding ORD\_DESCRIPTION will be changed in the root node and the root node data only go to the device based on the language of the device (Which reduces the amount of data transferred and lesser usage of bandwidth)

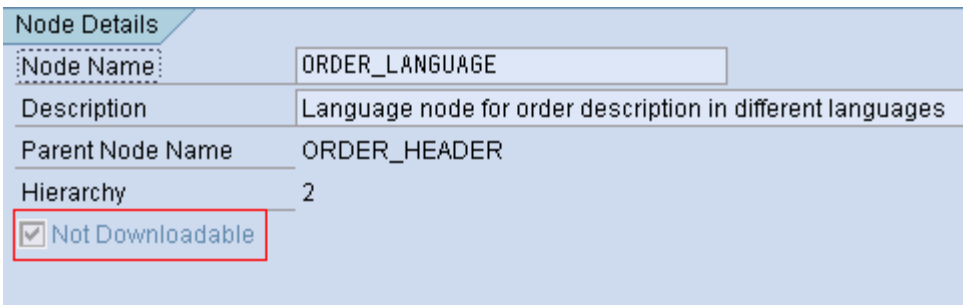

## <span id="page-4-0"></span>**5. Defining Extract Rule**

Before defining an extract rule the data object needs to have other rules like bulk rule or any other criteria rule on which the extract rule work to replace the text according in the root node based on device language.

The extract rule will define a rule based on which a device will receive the text in the particular language.

You can add a extract rule in the 'Used Data Objects' tab of the Distribution model screen by selecting the Data object in the table.

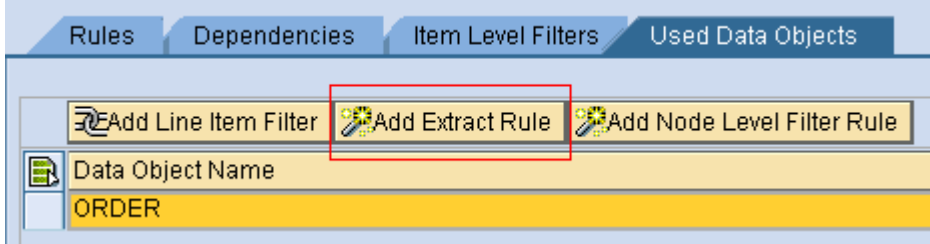

Rule should be defined by mapping data object attribute LANGUAGE to the LANGUAGE attribute of the receiver store 'MOBILE'.

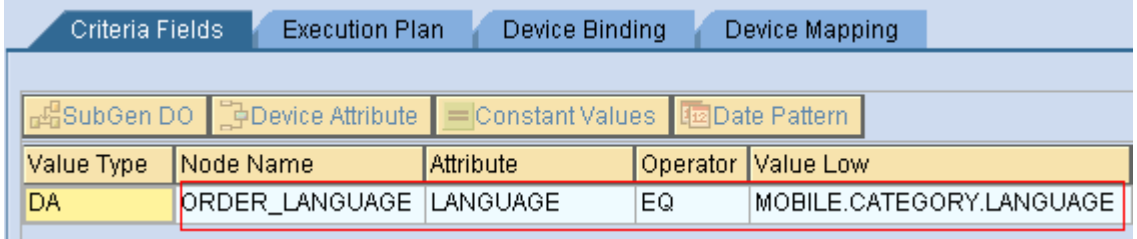

#### <span id="page-5-0"></span>**6. How it Works**

When ever a device is created with a specific language and assigned the particular DMSWCV it and enabled, it will calculate the corresponding subscription based on the language and will send the language specific data.

Let the model has 1 record in the ORDER\_HEADER table for an order and two records corresponding to that particular order based on two different languages GERMAN and ITALIAN like explained by the following figure.

#### **ORDER\_HEADER – 1 record with ORDER\_KEY = ORDER\_1**

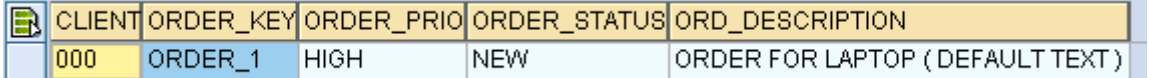

#### **ORDER\_LANGUAGE – 2 records for German and Italian for the order key ORDER\_1**

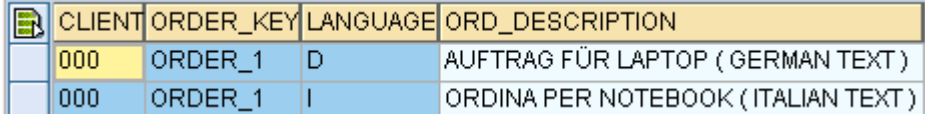

Once device (TEST DEVICE GERMAN) is created with language DE (German) and after assigning the particular Software component version (SWCV), distribution rule will be evaluated and the subscription for the device will be:

**View Subscription Data** 

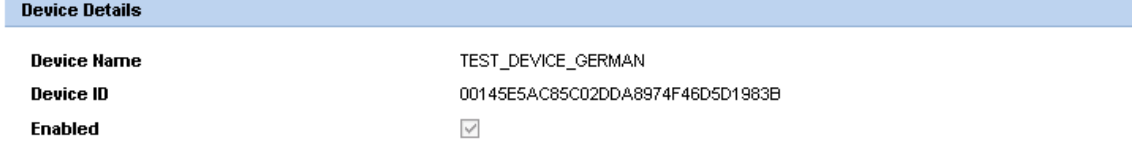

#### **Subscription Details**

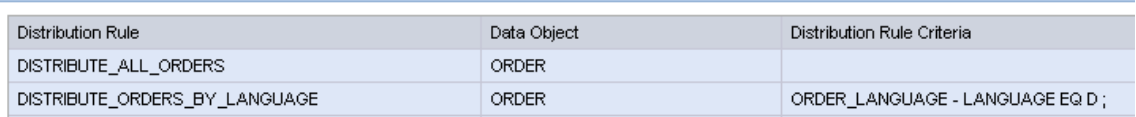

Base on the above values, device will get the following ORDER data to the device with the order description text in German.

#### **TEST\_DEVICE\_GERMAN**

```
<?xml version="1.0" encoding="utf-8" ?>
- <Msg type="I">
   <ORDER_HEADER C1="ORDER_1" C2="HIGH" C3="NEW" C4="AUFTRAG FÜR LAPTOP ( GERMAN TEXT )"
    C0="00145E5AC85C02DDA8975E3A40AE496E" ty="I" tv="00145E5AC85C02DDA8975E0EAF9FC96D" />
 </Msg>
```
In the same way if the device created (TEST\_DEVICE\_ ITALIAN) with language IT (Italian) and after assigning the particular Software component version (SWCV), distribution rule will be evaluated and the subscription for the device will be:

#### **View Subscription Data**

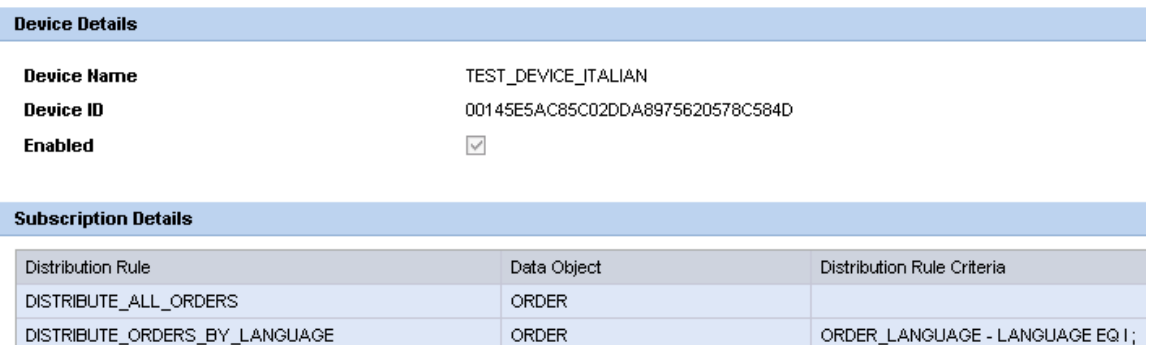

Base on the above values, device will get the following ORDER data to the device with the order description text in Italian.

#### **TEST\_DEVICE\_ITALIAN**

```
<?xml version="1.0" encoding="utf-8" ?>
- <Msq type="I">
   <ORDER_HEADER C1="ORDER_1" C2="HIGH" C3="NEW" C4="ORDINA PER NOTEBOOK ( ITALIAN TEXT )"
    C0="00145E5AC85C02DDA8975E3A40AE496E" ty="I" tv="00145E5AC85C02DDA8975E0EAF9FC96D" />
 </Msg>
```
And if the device got created with a language which is not specified in the language node list it won't replace any text and will get the root node default text.

#### **View Subscription Data**

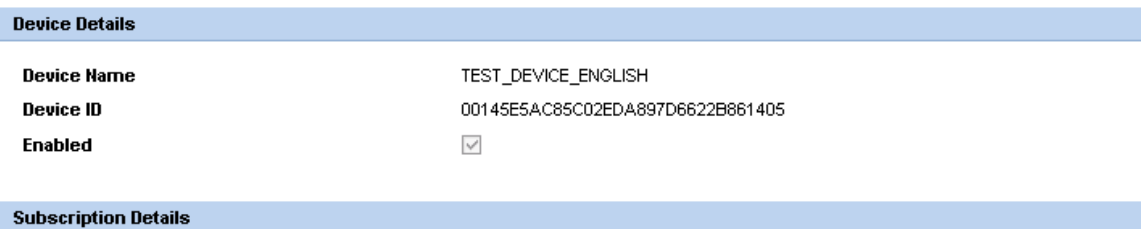

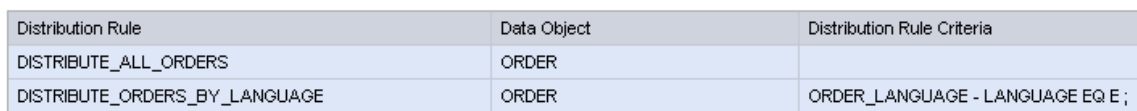

### **TEST\_DEVICE\_ENGLISH**

```
<?xml version="1.0" encoding="utf-8" ?>
- <Msg type="I">
   <ORDER_HEADER_C1="ORDER_1" C2="HIGH" C3="NEW" C4="ORDER FOR LAPTOP ( DEFAULT TEXT )"
    CO = 00145E5AC85C02DDA8975E3A40AE496E"ty="I" tv="00145E5AC85C02DDA8975E0EAF9FC96D" />
 </Msg>
```
Now if the device changes its language from ENGLISH to GERMAN the subscription will change to German and the data which is related to German will be distributed to device by sending a UPDATE for the order description in the root node ORDER\_HEADER.

**View Subscription Data** 

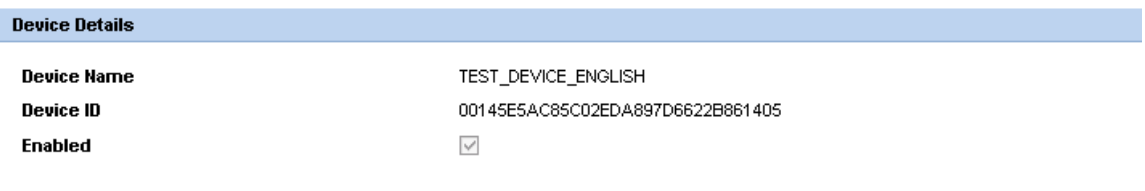

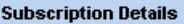

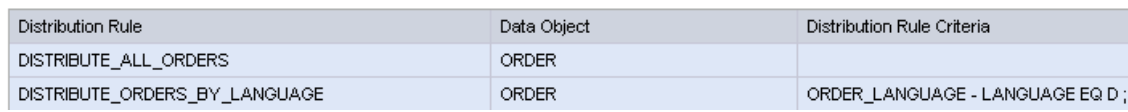

<?xml version="1.0" encoding="utf-8" ?>

- <Msg type="I">

<ORDER\_HEADER C1="ORDER\_1" C4="AUFTRAG FÜR LAPTOP ( GERMAN TEXT )" C0="00145E5AC85C02DDA8975E3A40AE496E" ty="U" tv="00145E5AC85C02DDA8975E0EAF9FC96D" />  $\langle$ /Msg $>$ 

**Note:** By observing the XML message which won't contain the ORDER\_LANGUAGE node because we set the property of **'Not Downloadable'** to the language node and when the device changes the language it will send a update if you observe the above XML message task is a update ( $ty = U$ ) and ( $ty = I$ ) which is a task insert for the before XML messages. C4 is the generated field name for the field ORDER\_DESCRIPTION.

## <span id="page-8-0"></span>**Related Content**

For more information, visit the **Mobile homepage**.

## <span id="page-9-0"></span>**Copyright**

© Copyright 2009 SAP AG. All rights reserved.

No part of this publication may be reproduced or transmitted in any form or for any purpose without the express permission of SAP AG. The information contained herein may be changed without prior notice.

Some software products marketed by SAP AG and its distributors contain proprietary software components of other software vendors.

Microsoft, Windows, Excel, Outlook, and PowerPoint are registered trademarks of Microsoft Corporation.

IBM, DB2, DB2 Universal Database, System i, System i5, System p, System p5, System x, System z, System z10, System z9, z10, z9, iSeries, pSeries, xSeries, zSeries, eServer, z/VM, z/OS, i5/OS, S/390, OS/390, OS/400, AS/400, S/390 Parallel Enterprise Server, PowerVM, Power Architecture, POWER6+, POWER6, POWER5+, POWER5, POWER, OpenPower, PowerPC, BatchPipes, BladeCenter, System Storage, GPFS, HACMP, RETAIN, DB2 Connect, RACF, Redbooks, OS/2, Parallel Sysplex, MVS/ESA, AIX, Intelligent Miner, WebSphere, Netfinity, Tivoli and Informix are trademarks or registered trademarks of IBM Corporation.

Linux is the registered trademark of Linus Torvalds in the U.S. and other countries.

Adobe, the Adobe logo, Acrobat, PostScript, and Reader are either trademarks or registered trademarks of Adobe Systems Incorporated in the United States and/or other countries.

Oracle is a registered trademark of Oracle Corporation.

UNIX, X/Open, OSF/1, and Motif are registered trademarks of the Open Group.

Citrix, ICA, Program Neighborhood, MetaFrame, WinFrame, VideoFrame, and MultiWin are trademarks or registered trademarks of Citrix Systems, Inc.

HTML, XML, XHTML and W3C are trademarks or registered trademarks of W3C®, World Wide Web Consortium, Massachusetts Institute of Technology.

Java is a registered trademark of Sun Microsystems, Inc.

JavaScript is a registered trademark of Sun Microsystems, Inc., used under license for technology invented and implemented by Netscape.

SAP, R/3, SAP NetWeaver, Duet, PartnerEdge, ByDesign, SAP Business ByDesign, and other SAP products and services mentioned herein as well as their respective logos are trademarks or registered trademarks of SAP AG in Germany and other countries.

Business Objects and the Business Objects logo, BusinessObjects, Crystal Reports, Crystal Decisions, Web Intelligence, Xcelsius, and other Business Objects products and services mentioned herein as well as their respective logos are trademarks or registered trademarks of Business Objects S.A. in the United States and in other countries. Business Objects is an SAP company.

All other product and service names mentioned are the trademarks of their respective companies. Data contained in this document serves informational purposes only. National product specifications may vary.

These materials are subject to change without notice. These materials are provided by SAP AG and its affiliated companies ("SAP Group") for informational purposes only, without representation or warranty of any kind, and SAP Group shall not be liable for errors or omissions with respect to the materials. The only warranties for SAP Group products and services are those that are set forth in the express warranty statements accompanying such products and services, if any. Nothing herein should be construed as constituting an additional warranty.